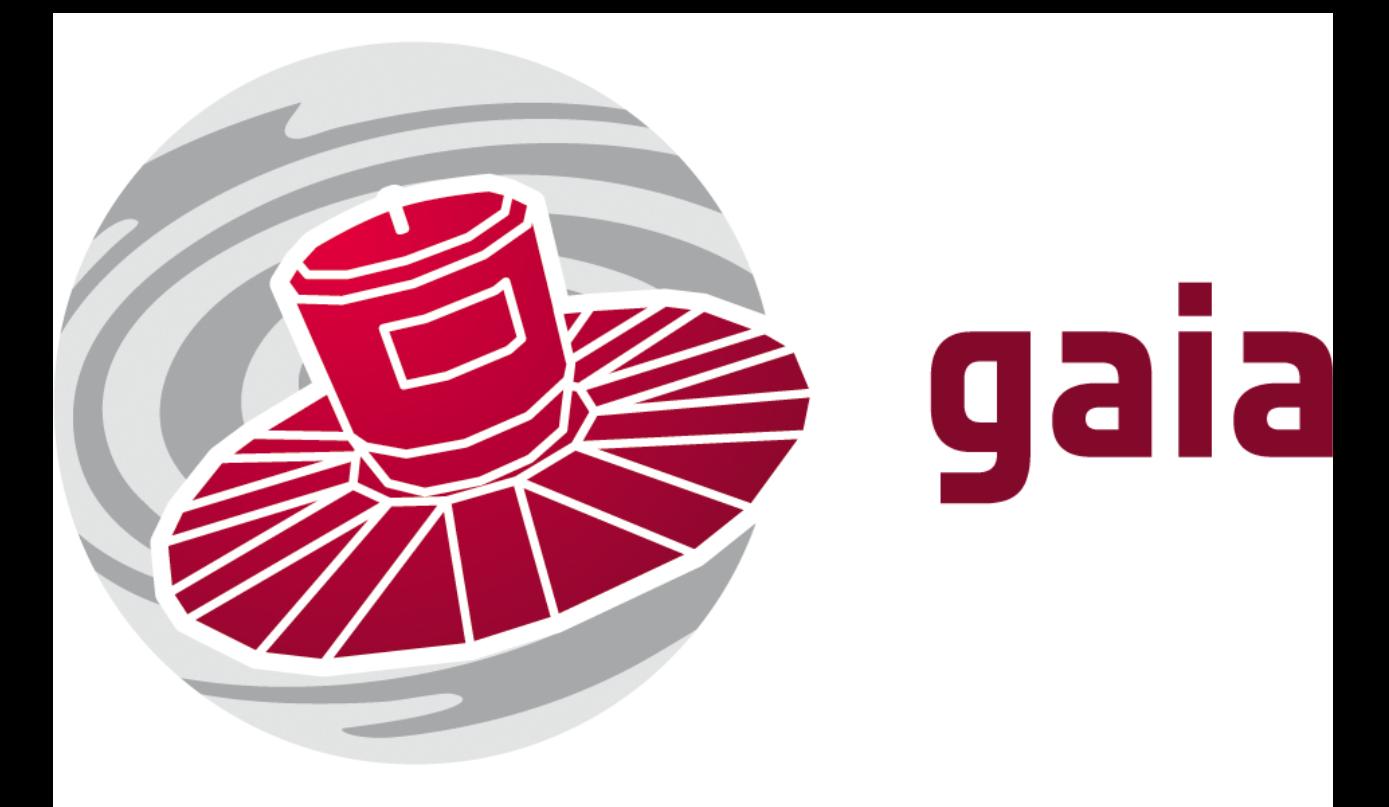

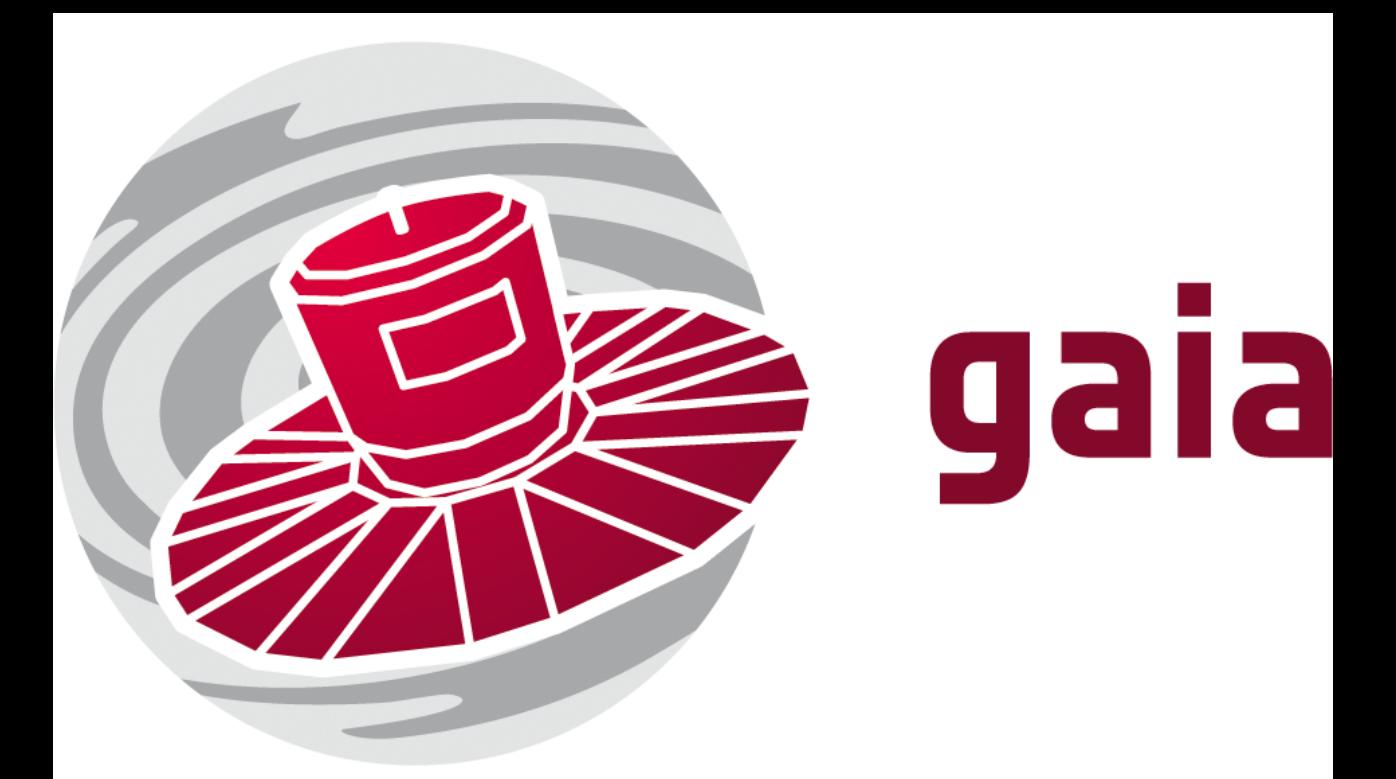

## Source Environment Analysis 101

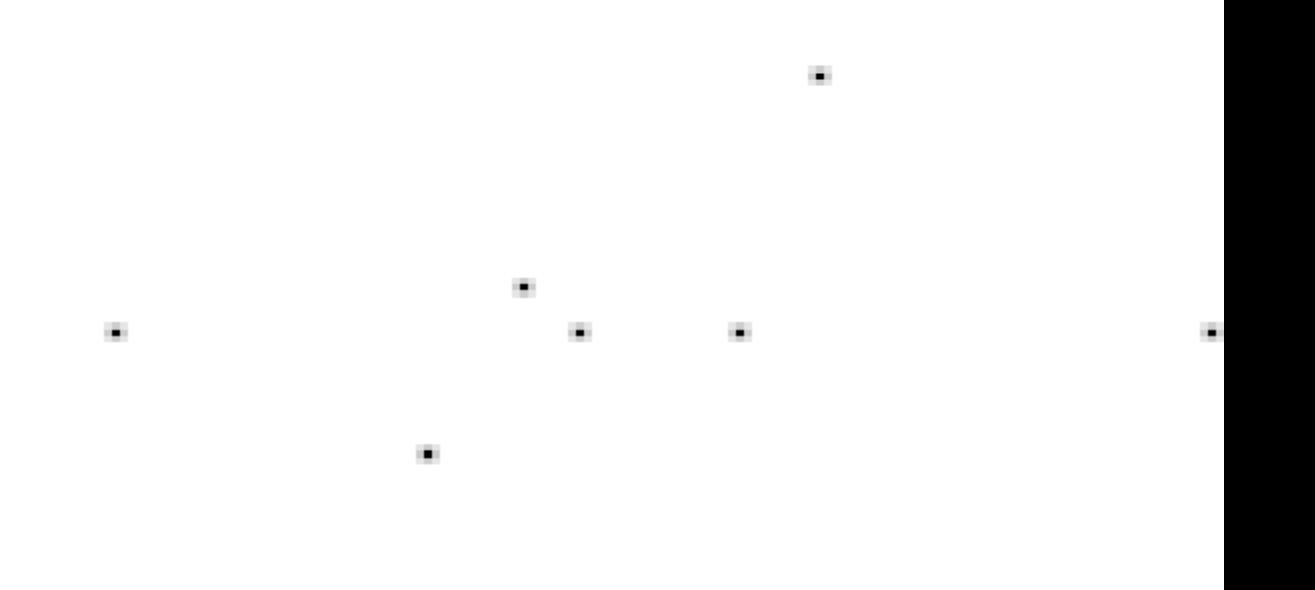

## Imagine 1 bright star with faint neighbouring stars

۰.

×.

×.

œ.

×.

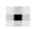

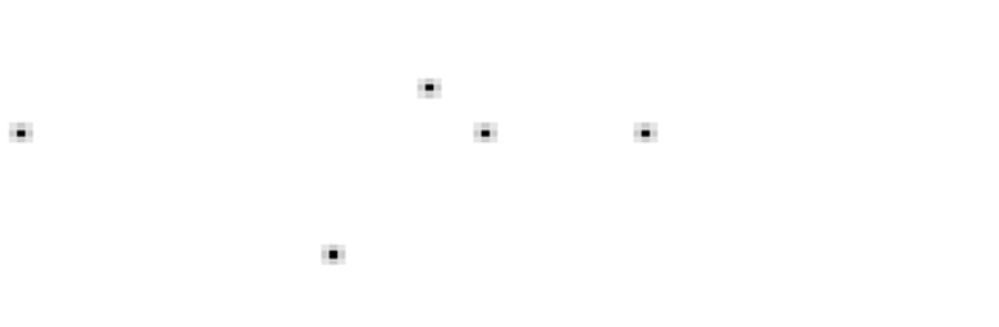

×.

œ.

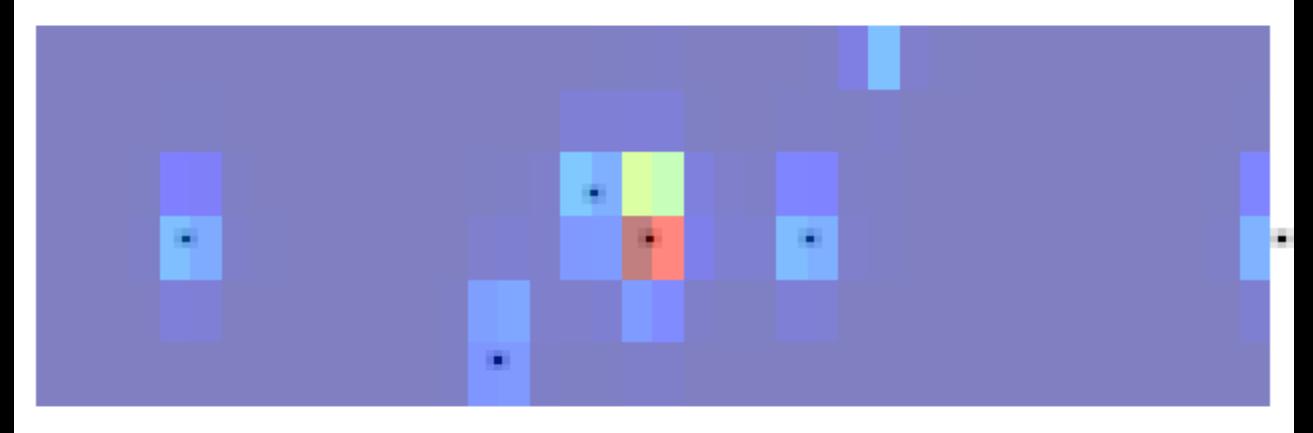

×,

## Star Mapper detects the bright star

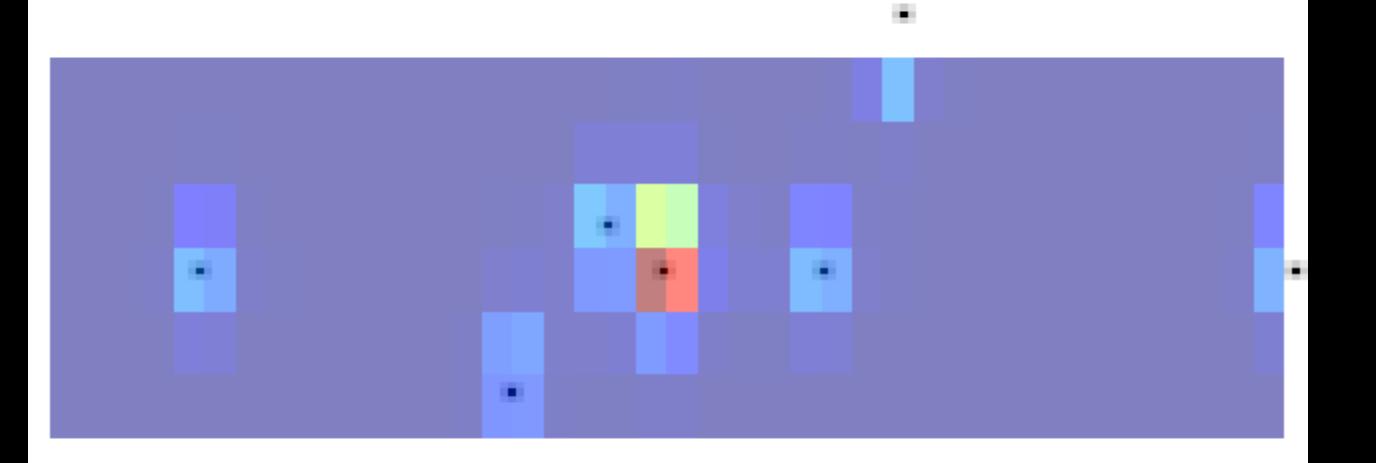

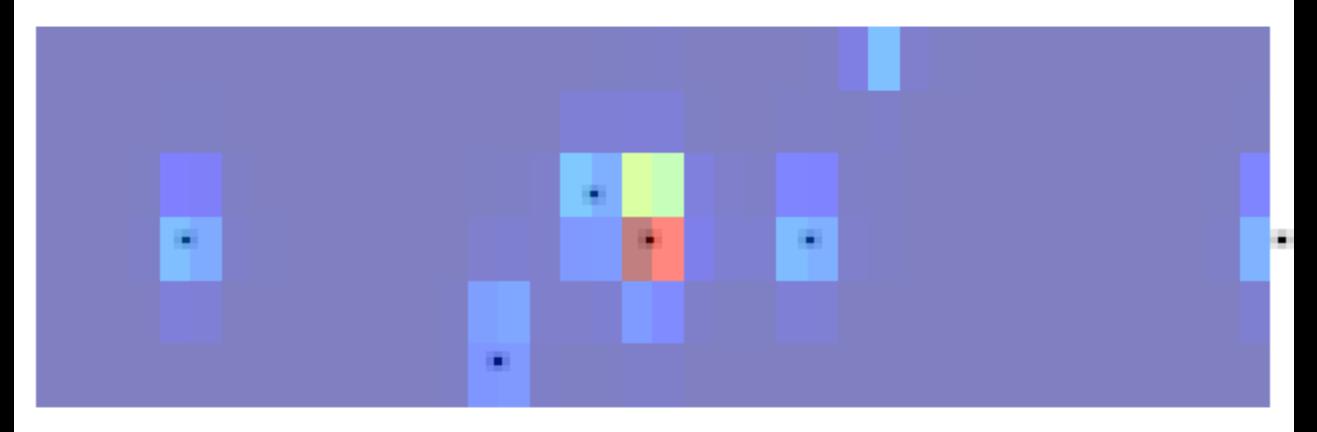

#### saves the read-out from the CCD in a window around the star

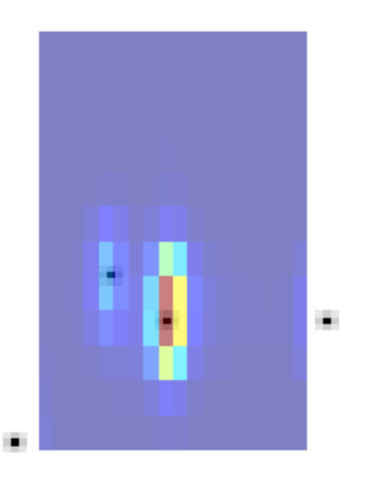

×,

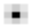

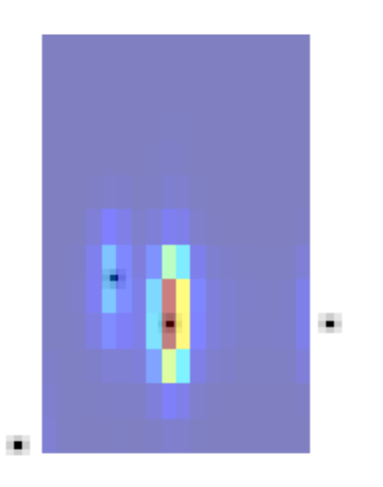

٠

œ.

#### Detection data used to read out from the Astrometric Field CCDs

## Higher resolution, but smaller window around the star

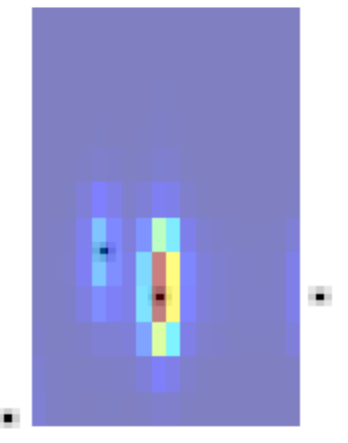

×,

#### However ...

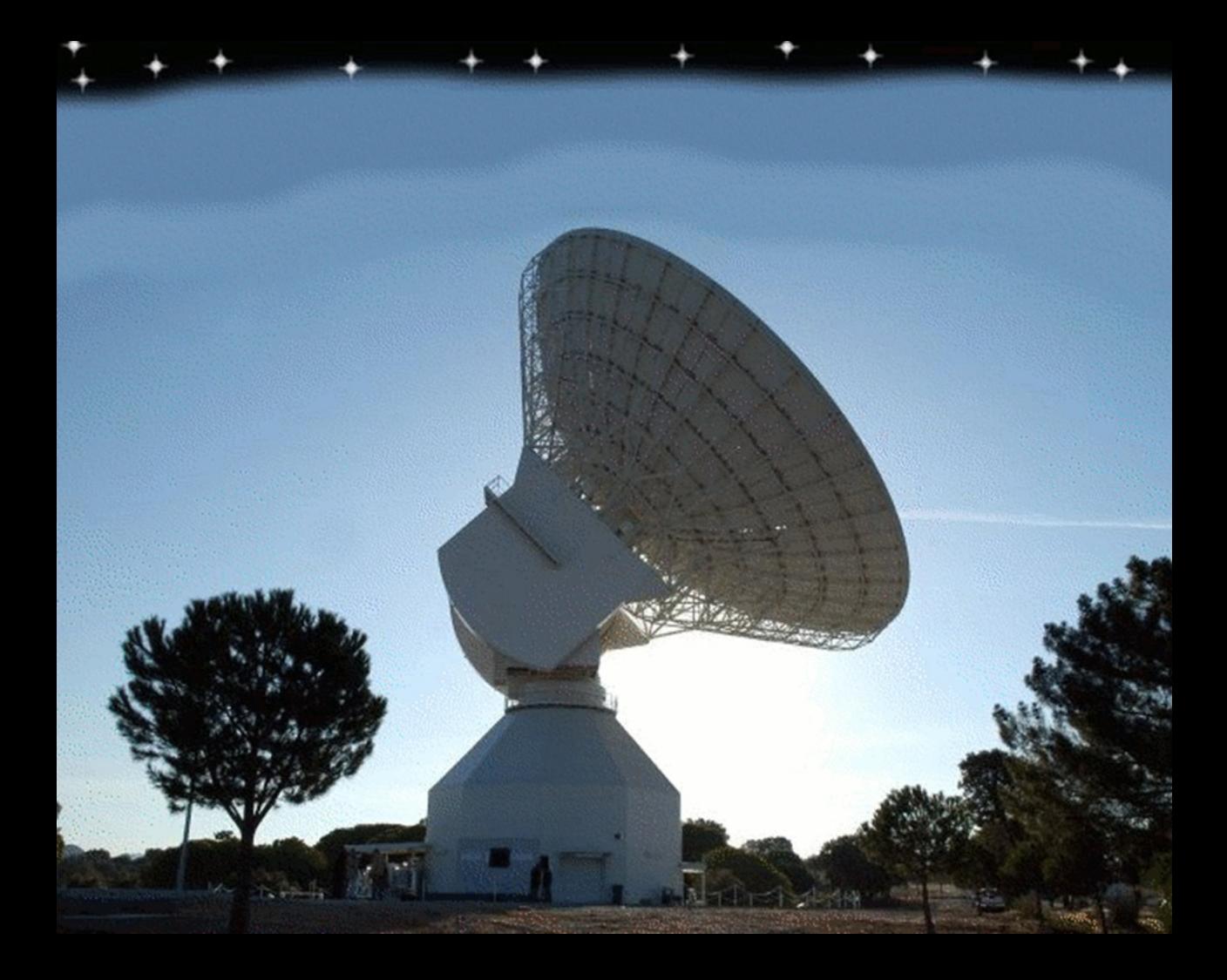

#### We have to get the data back to Earth

## there are many stars

# and limited bandwidth

#### the data must be compressed

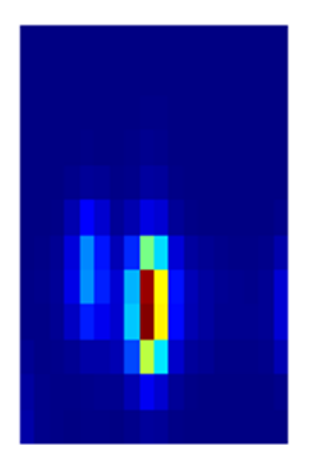

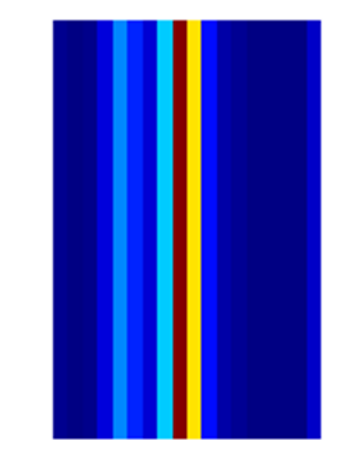

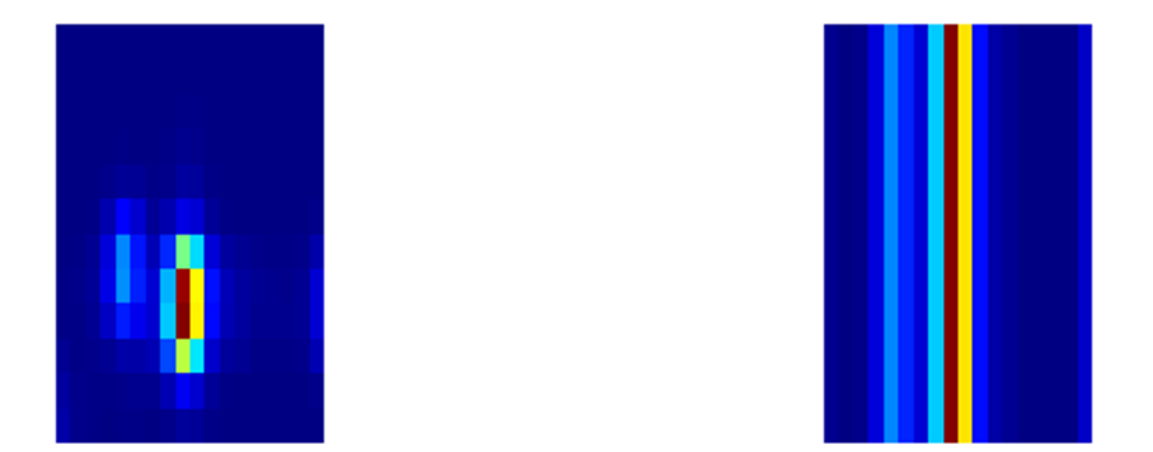

#### For all but the very brightest stars the windows are binned

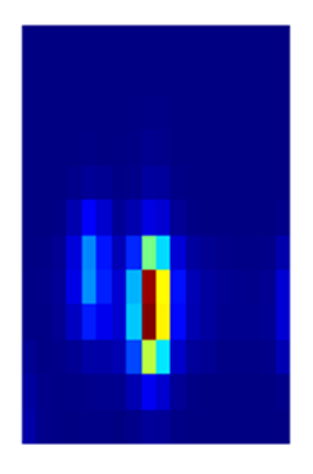

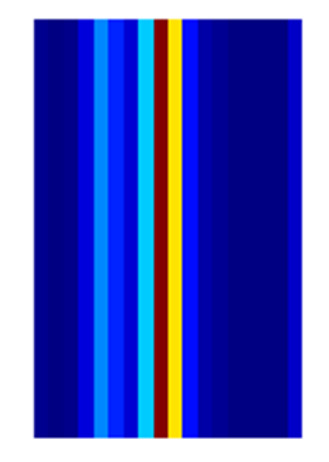

## 216 pixels

#### becomes 18

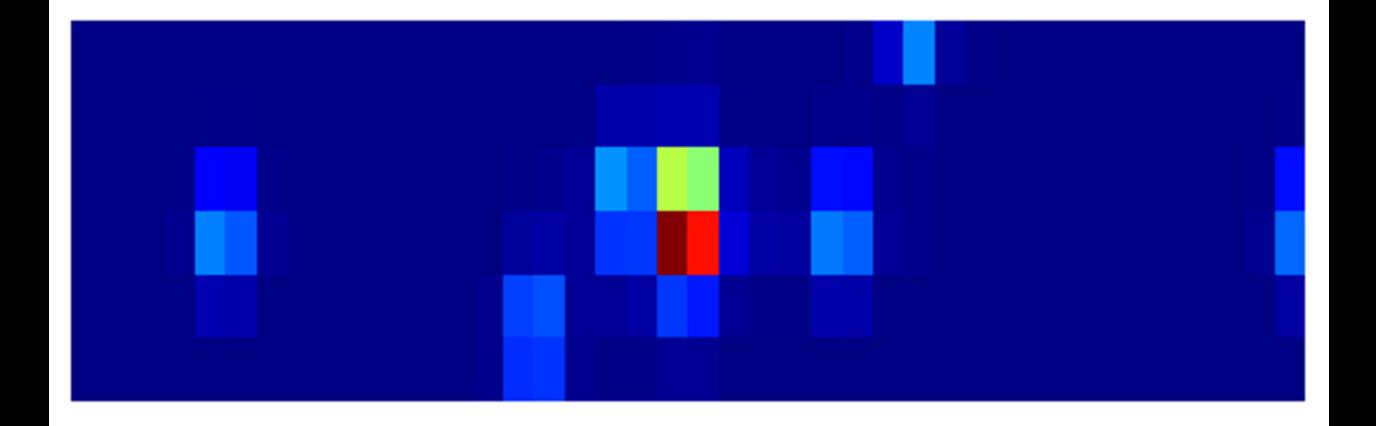

## The Star Mapper windows

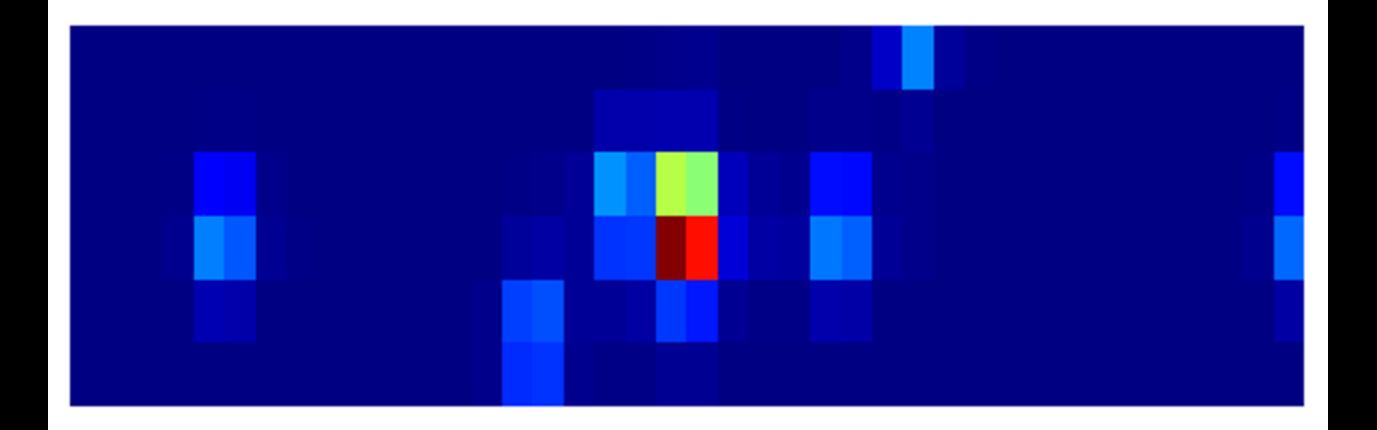

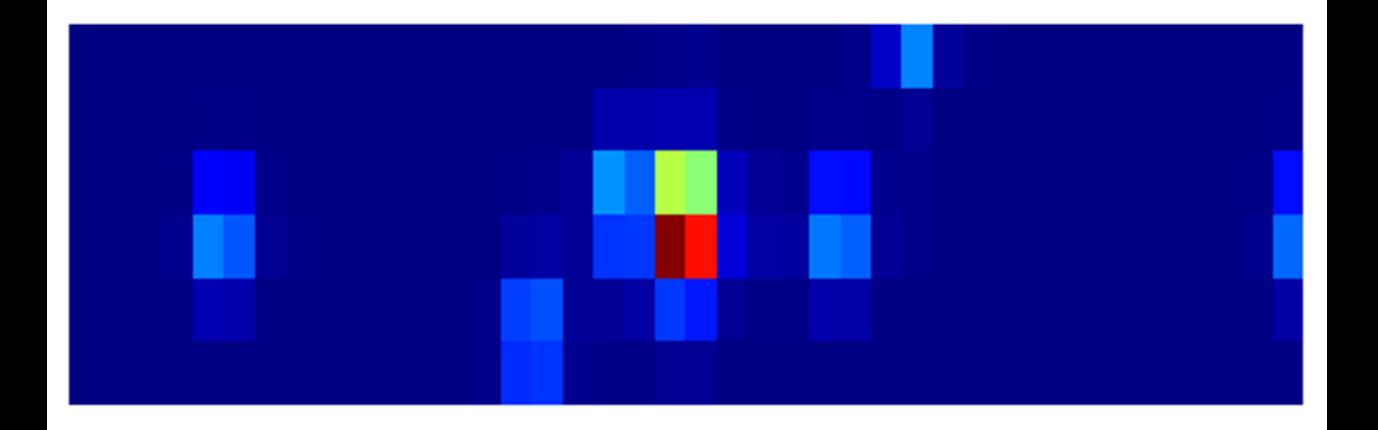

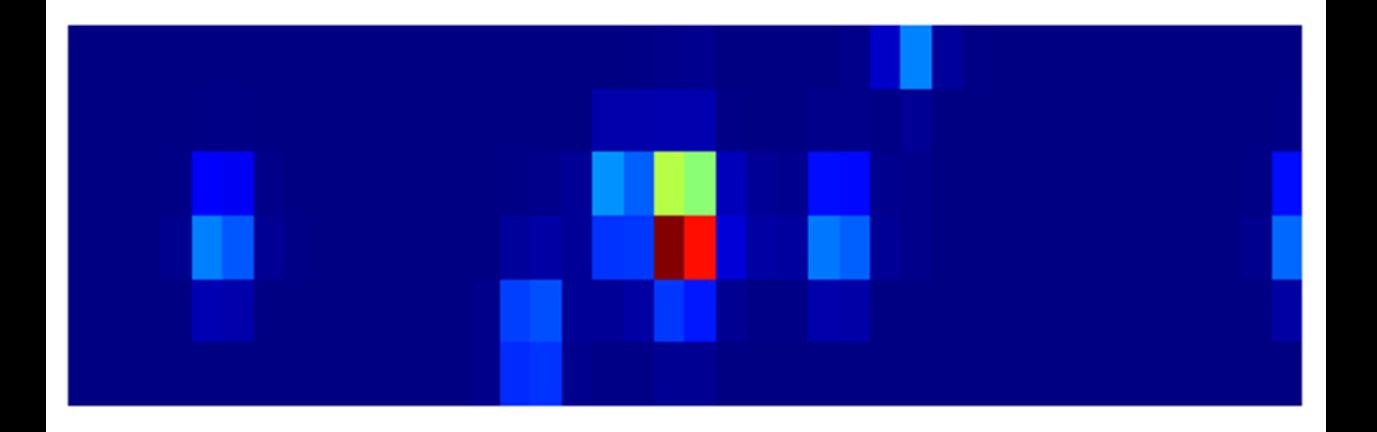

#### must also be binned

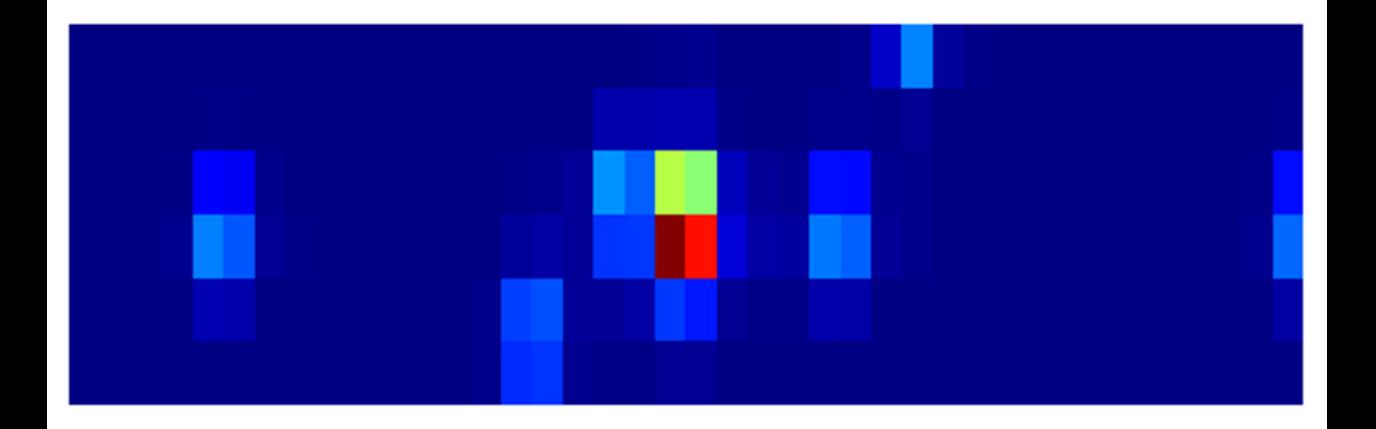

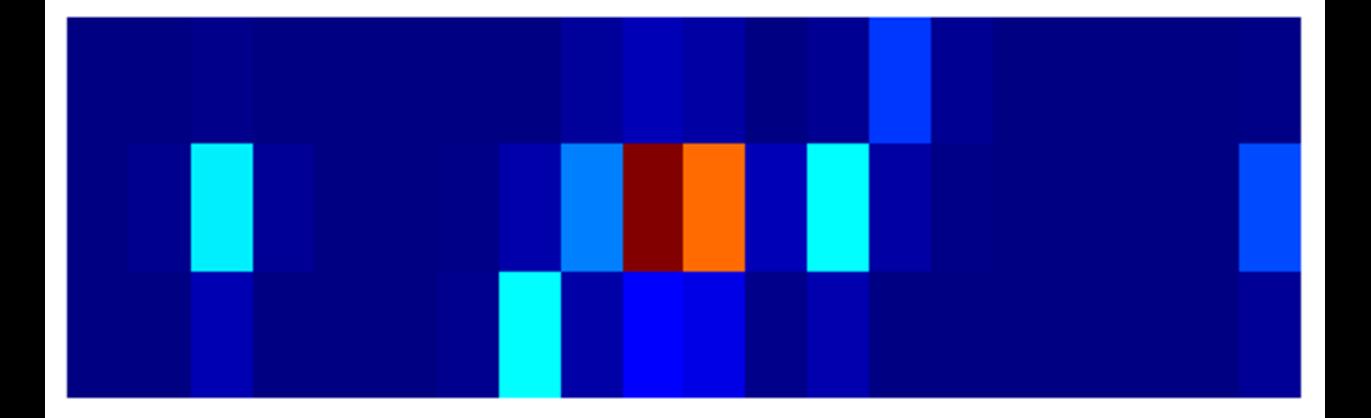

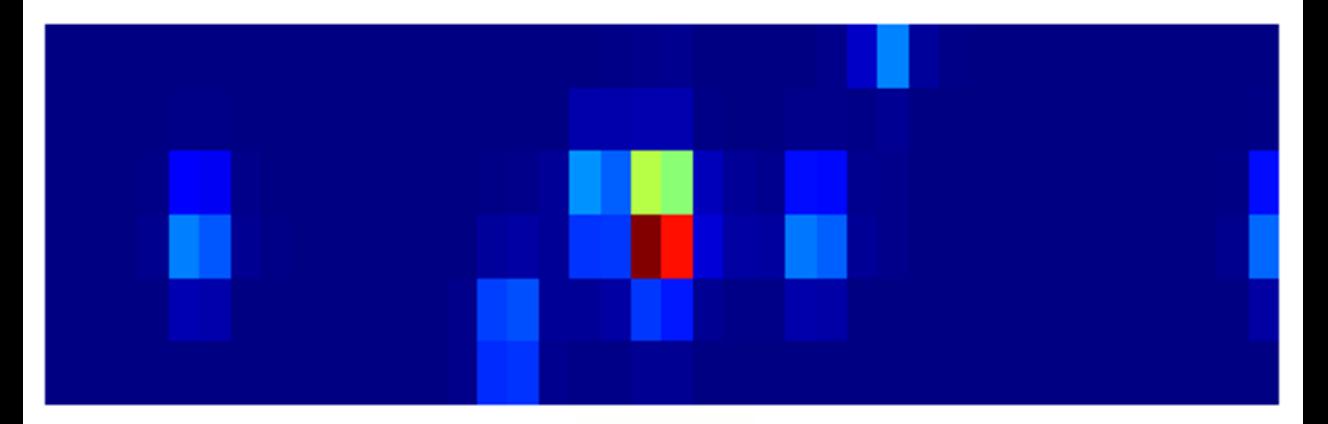

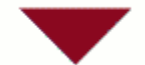

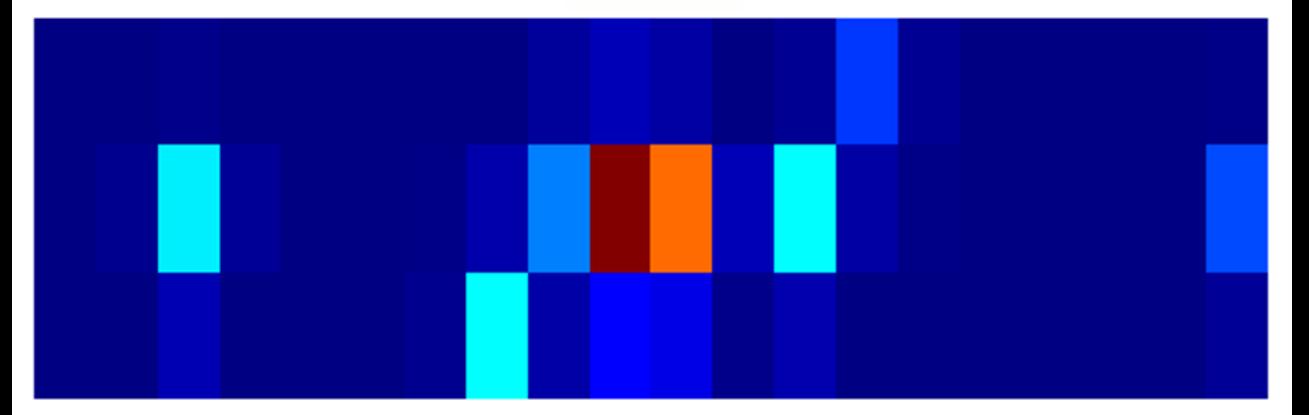

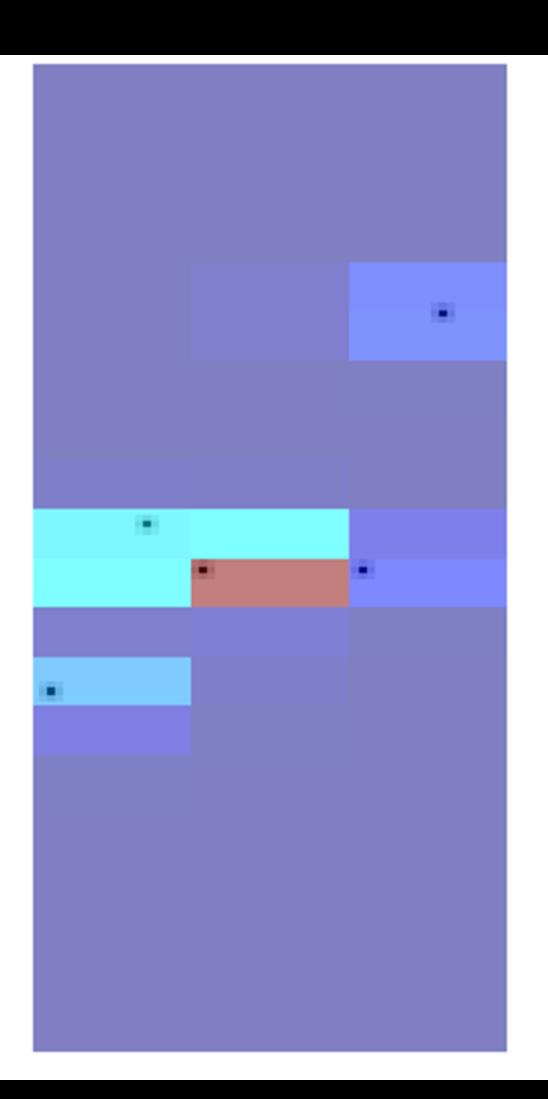

œ.

### Later Gaia will see the star again

۰.

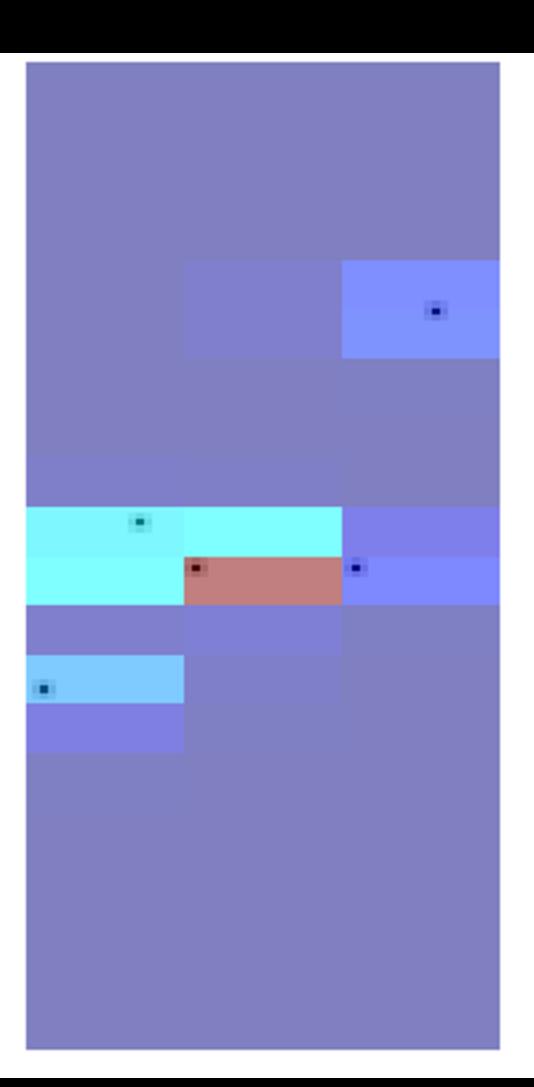

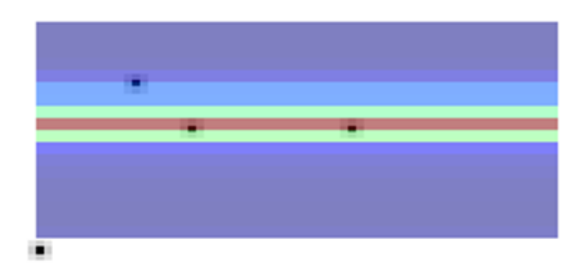

÷.

œ.

## at this later time the CCD will be at a different angle

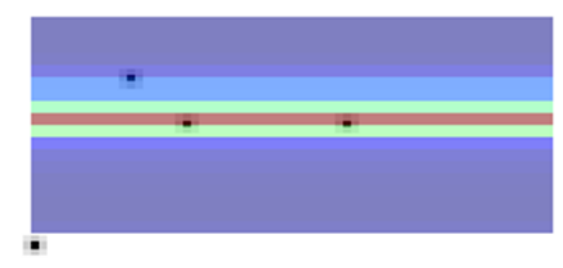

.

#### with respect to the star

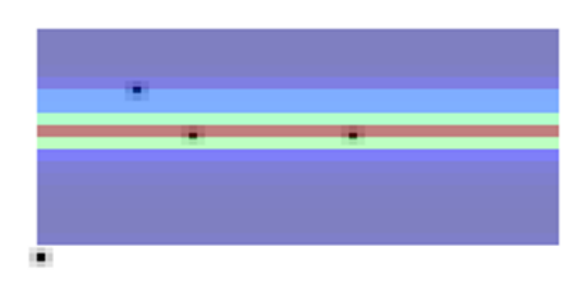

œ.

œ.

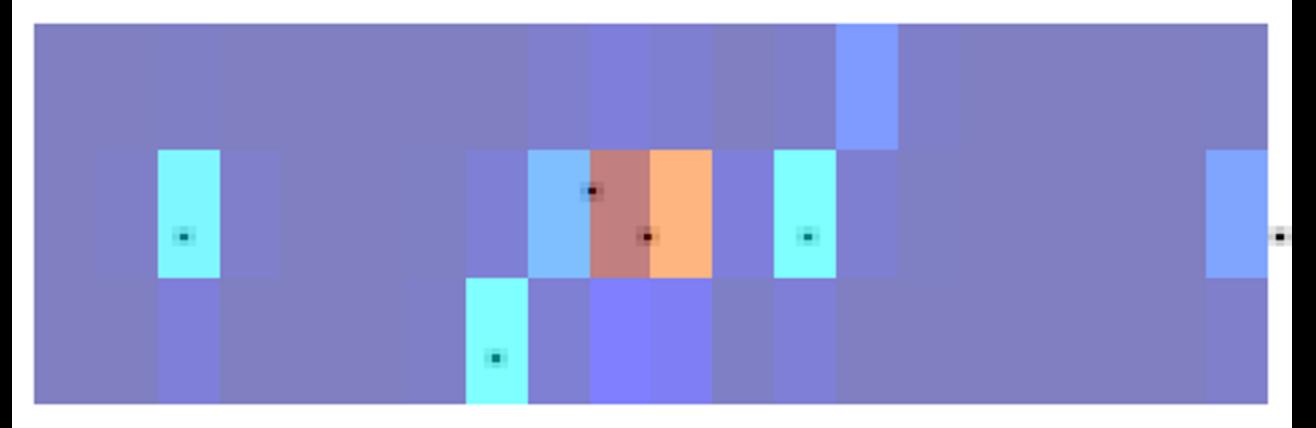

œ.

## on average Gaia will see

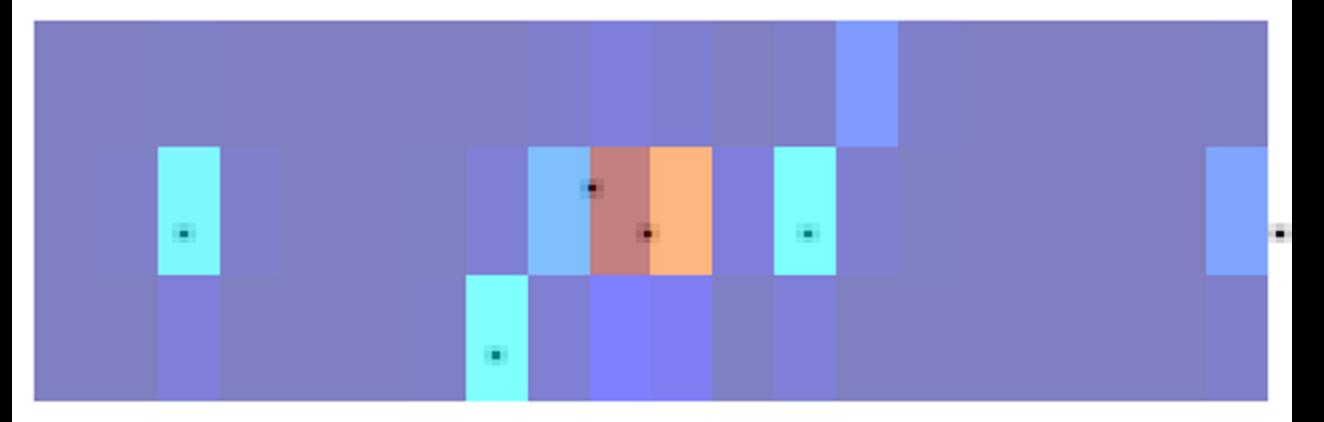

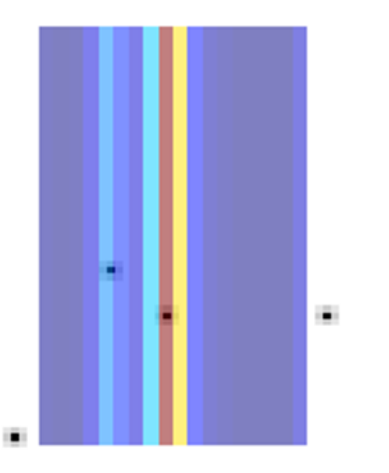

×,

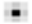

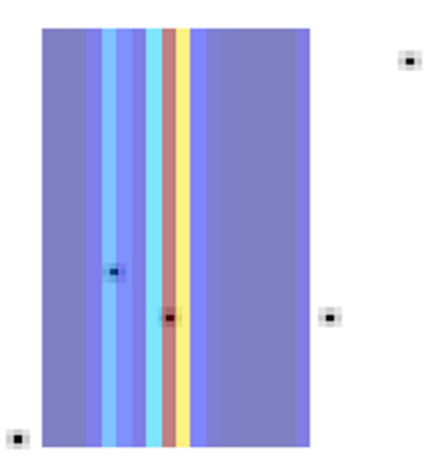

#### each star 85 times

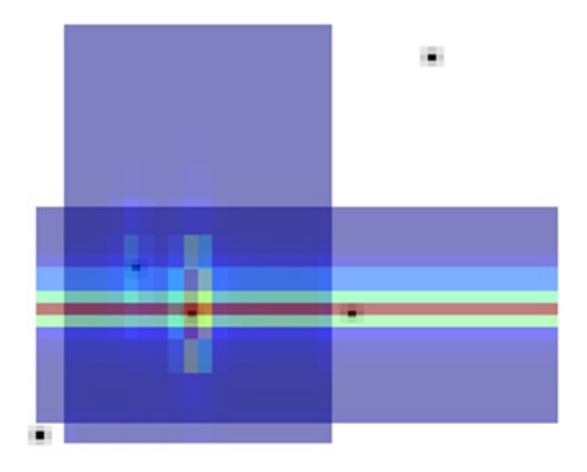

÷.

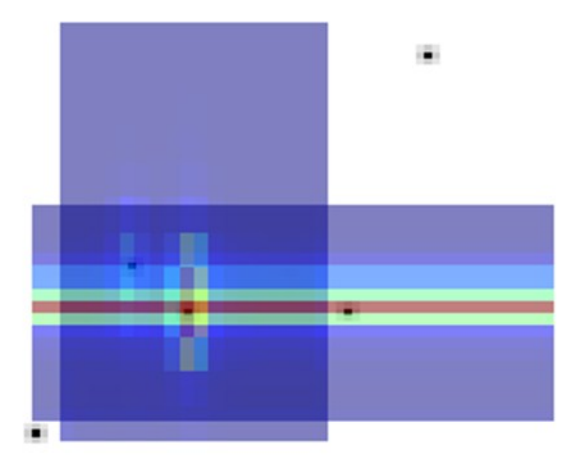

#### We can combine windows from the same star

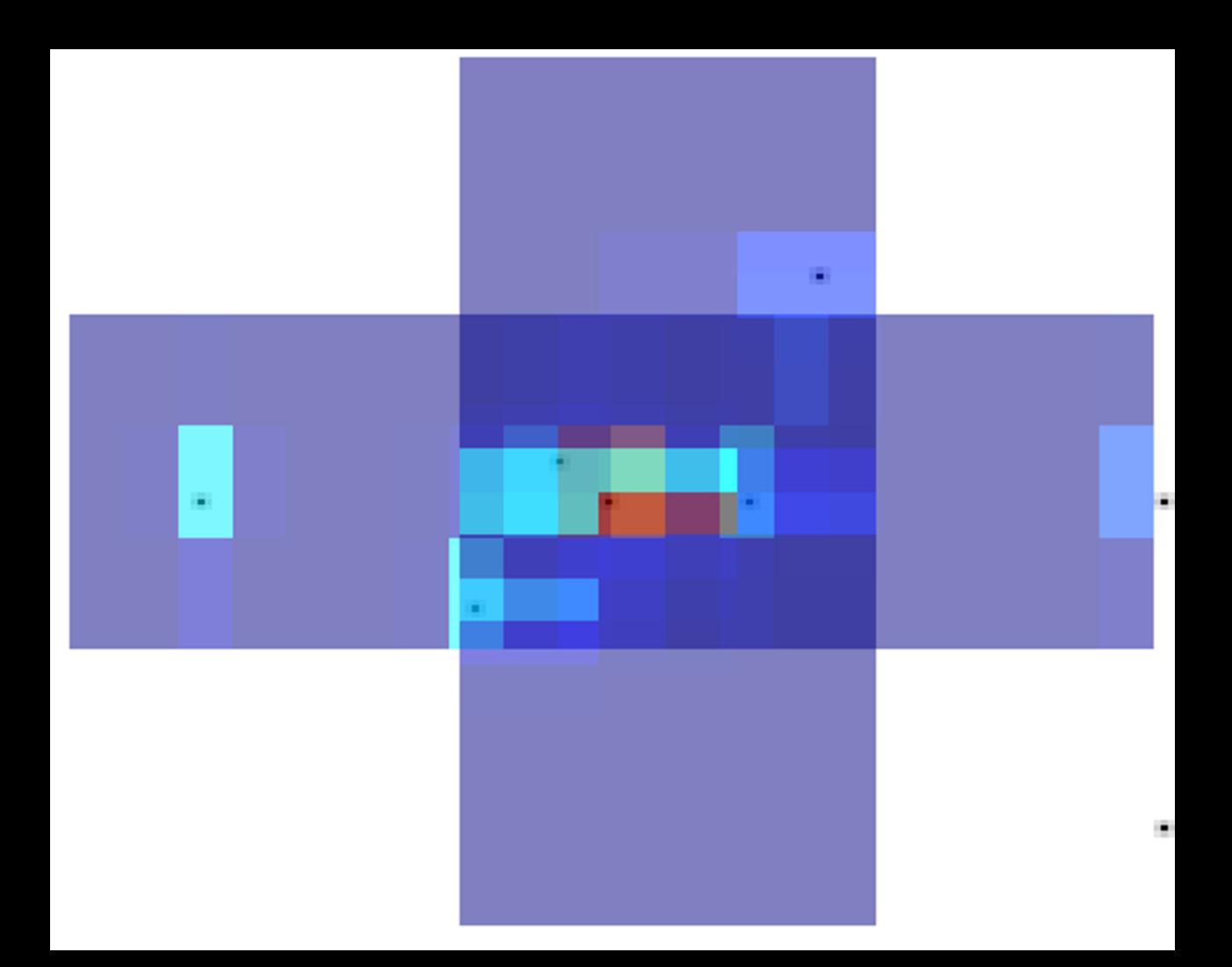

#### to try, to work out

m.

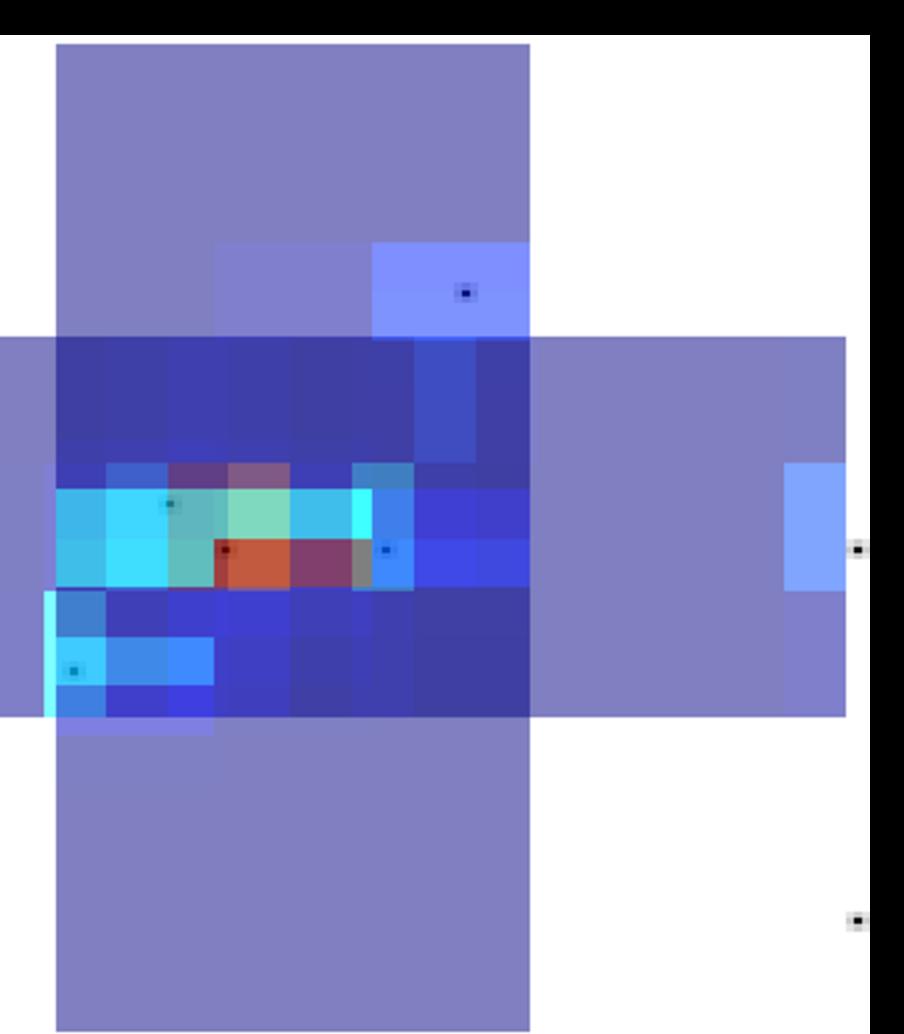

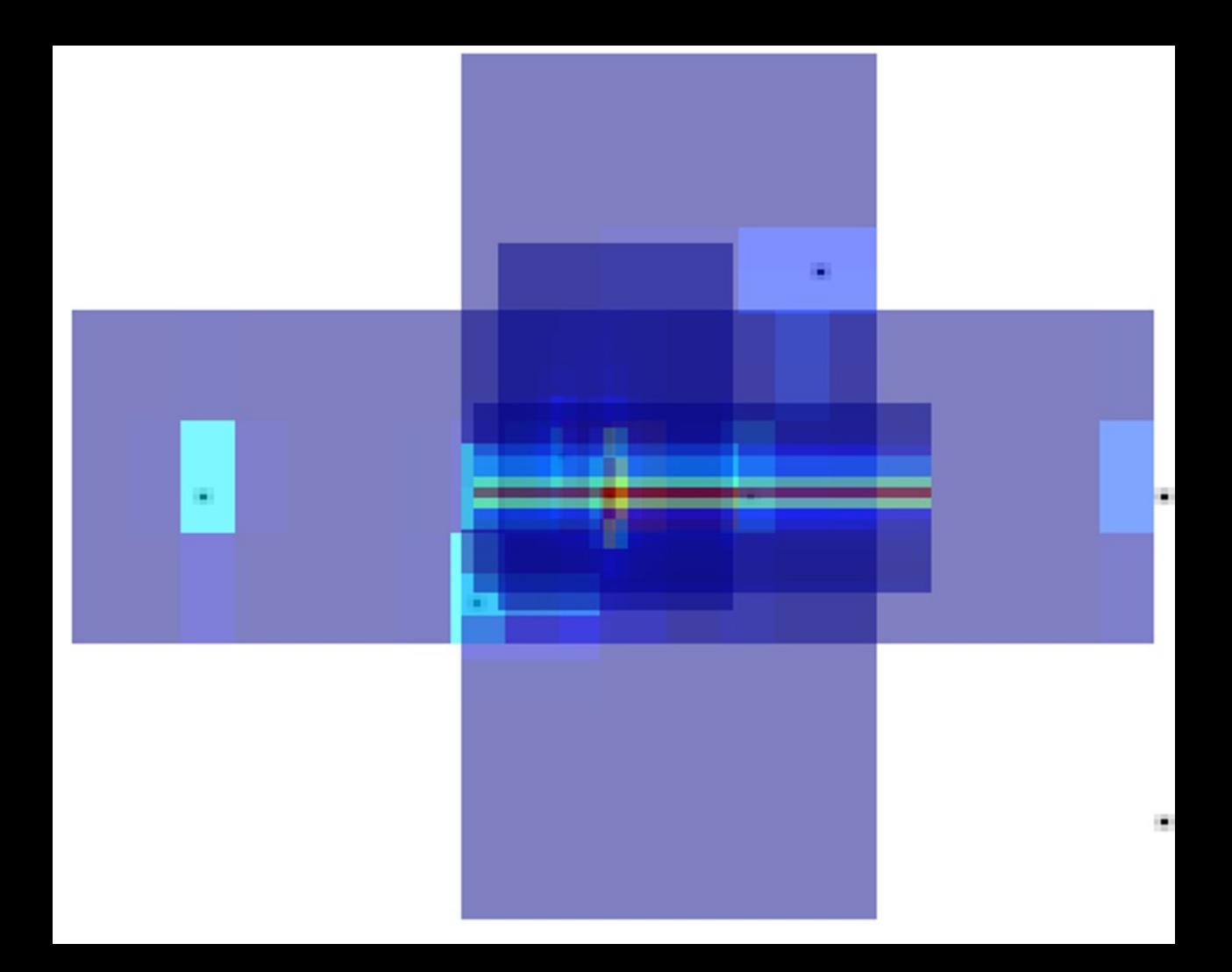

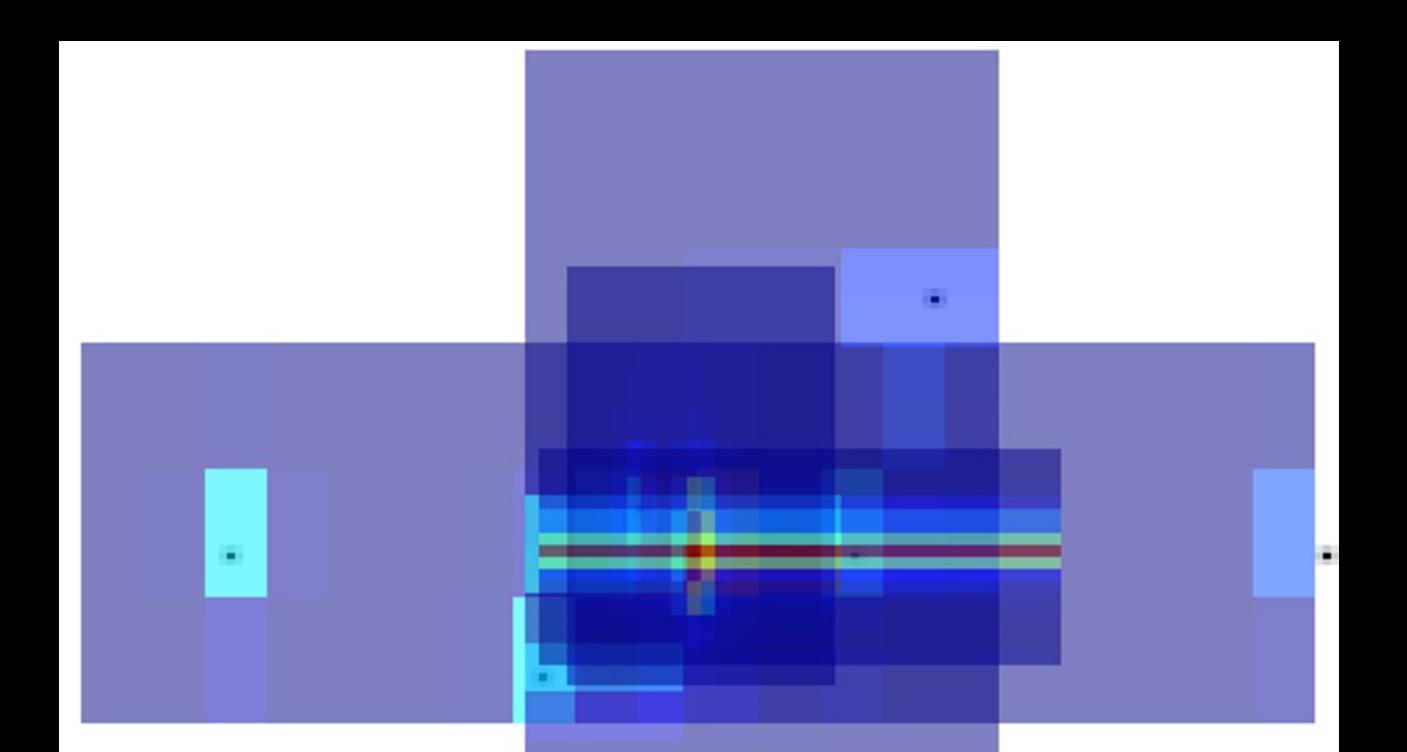

## where the light is coming from

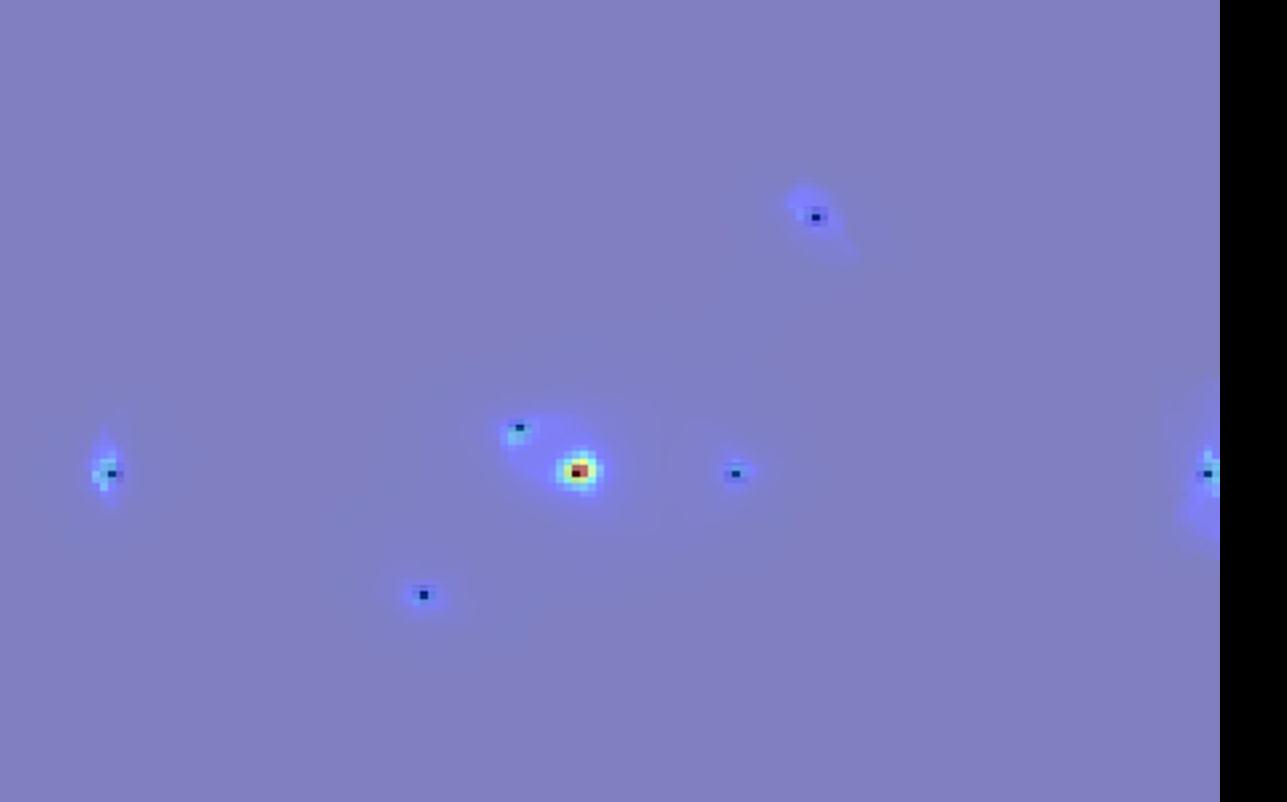

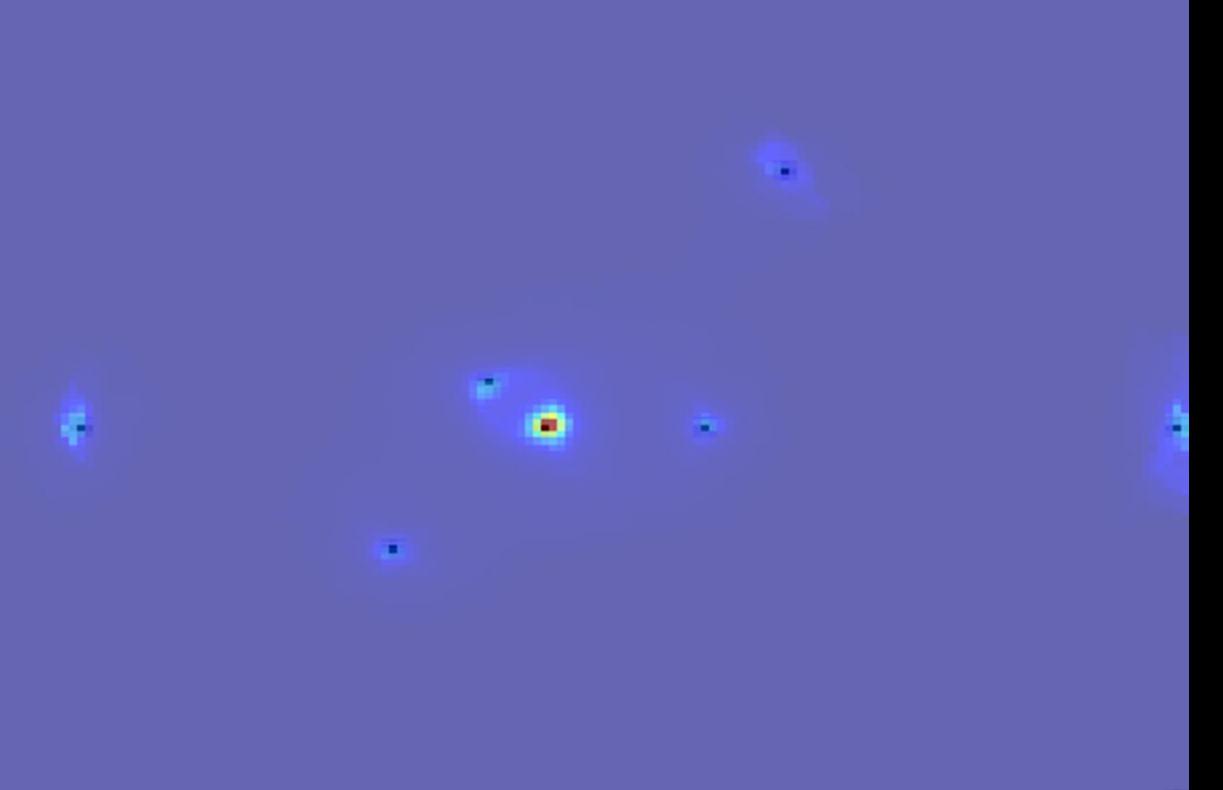

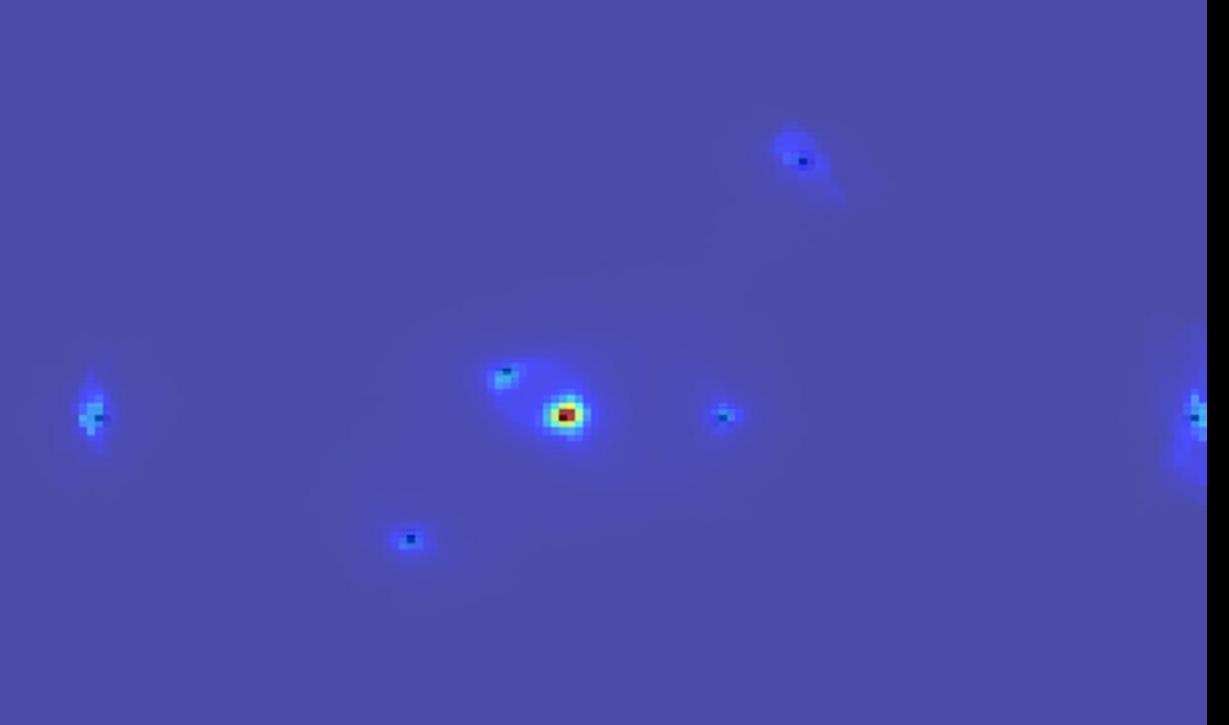

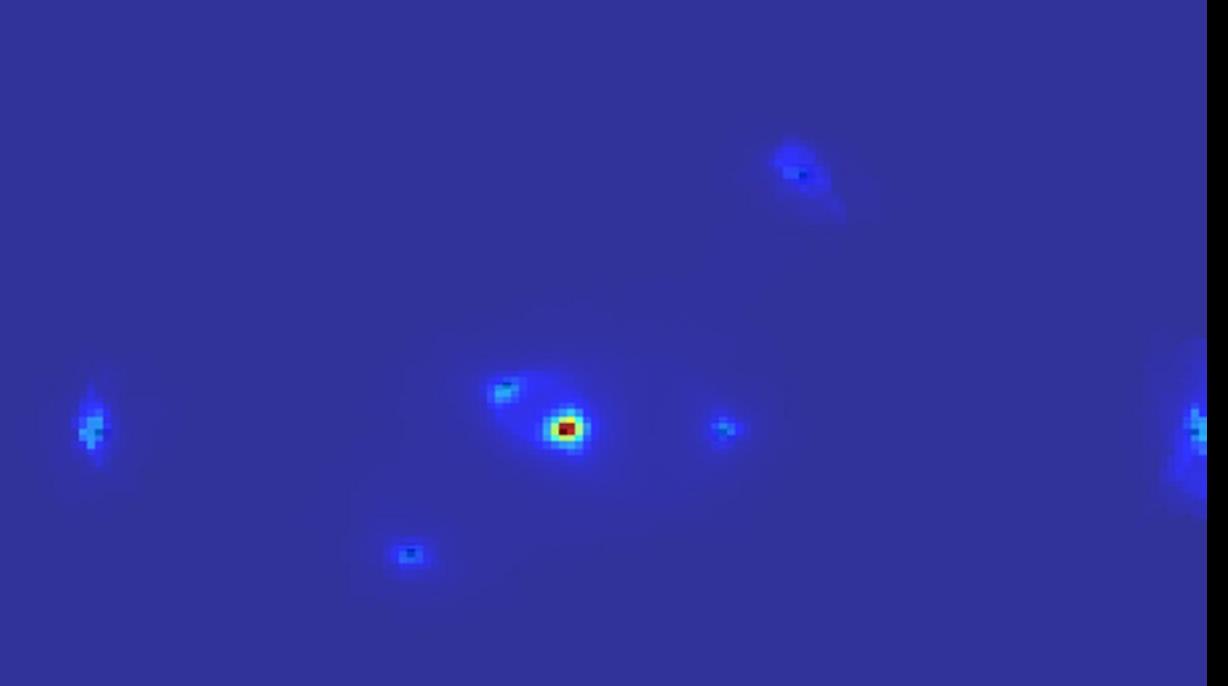

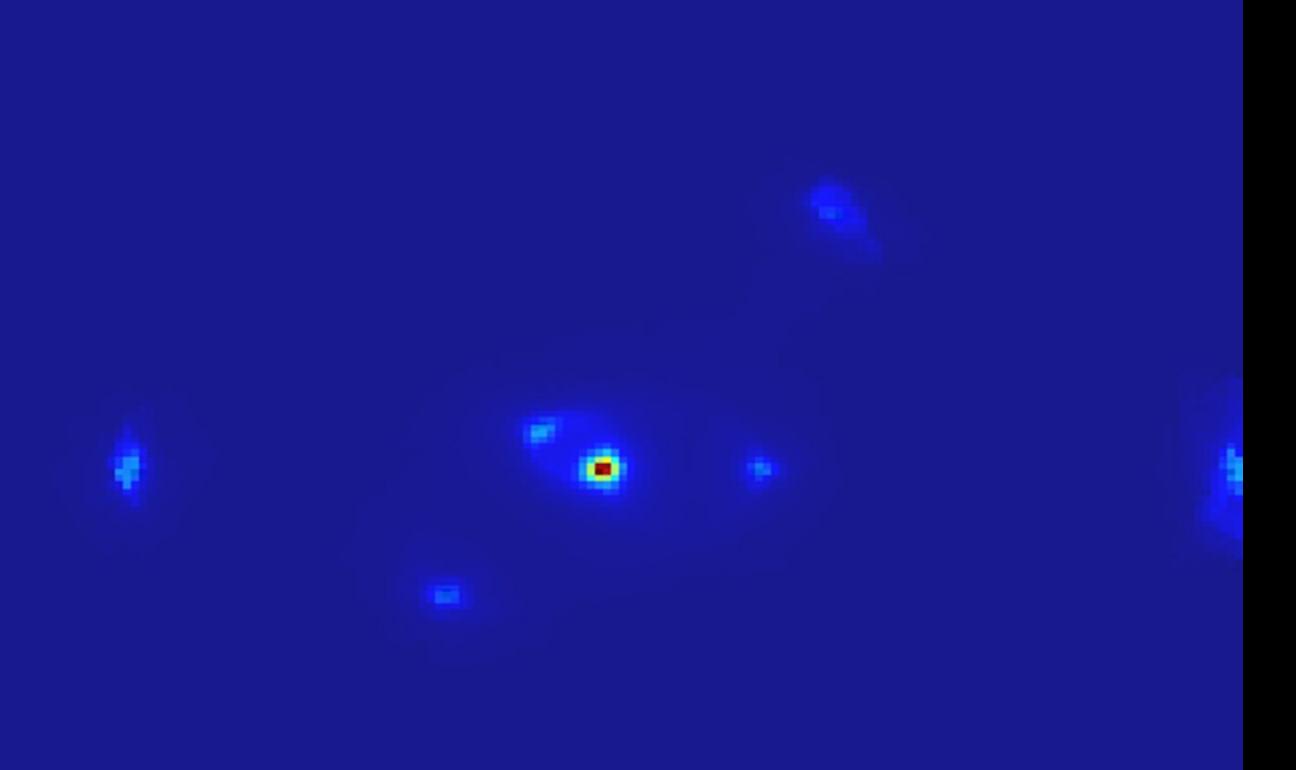

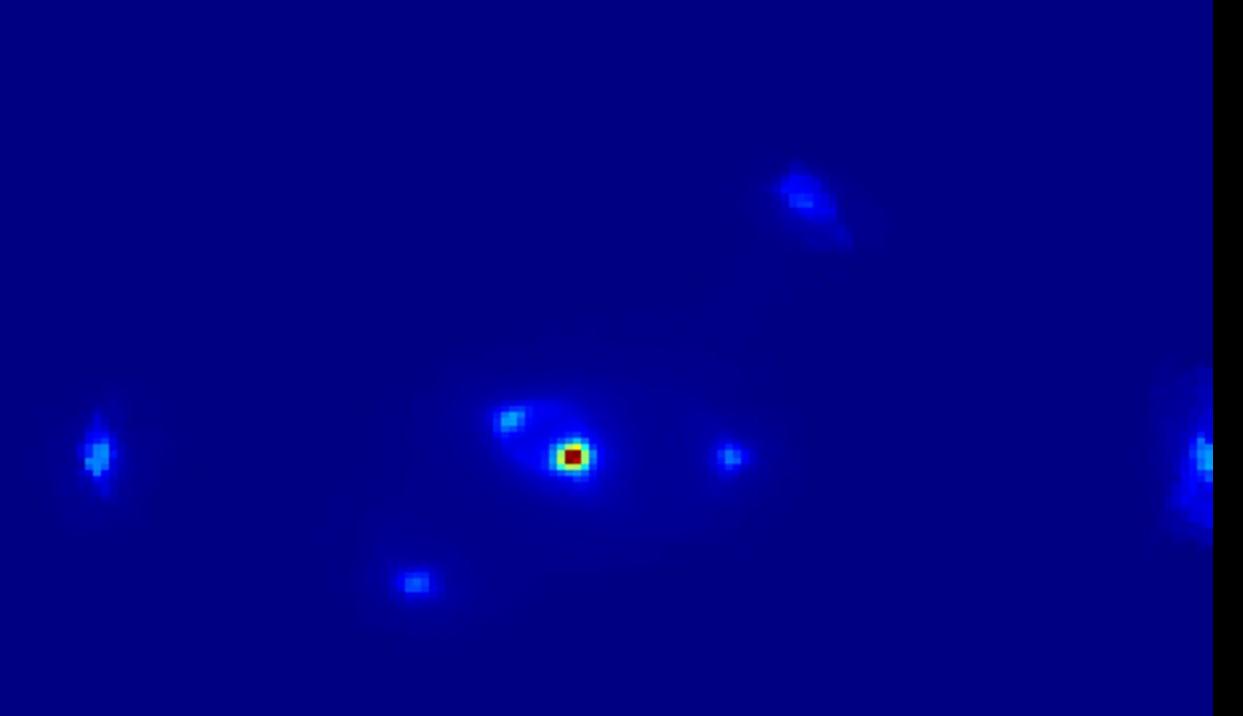

#### In order to discover the bright star's faint neighbours

## In order to discover the bright star's faint neighbours

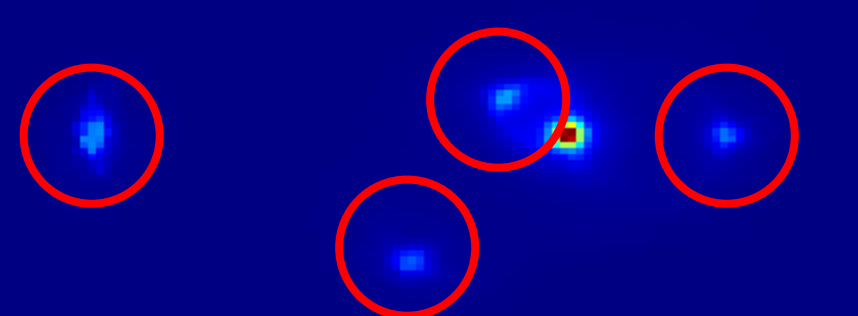

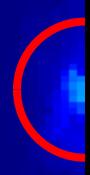

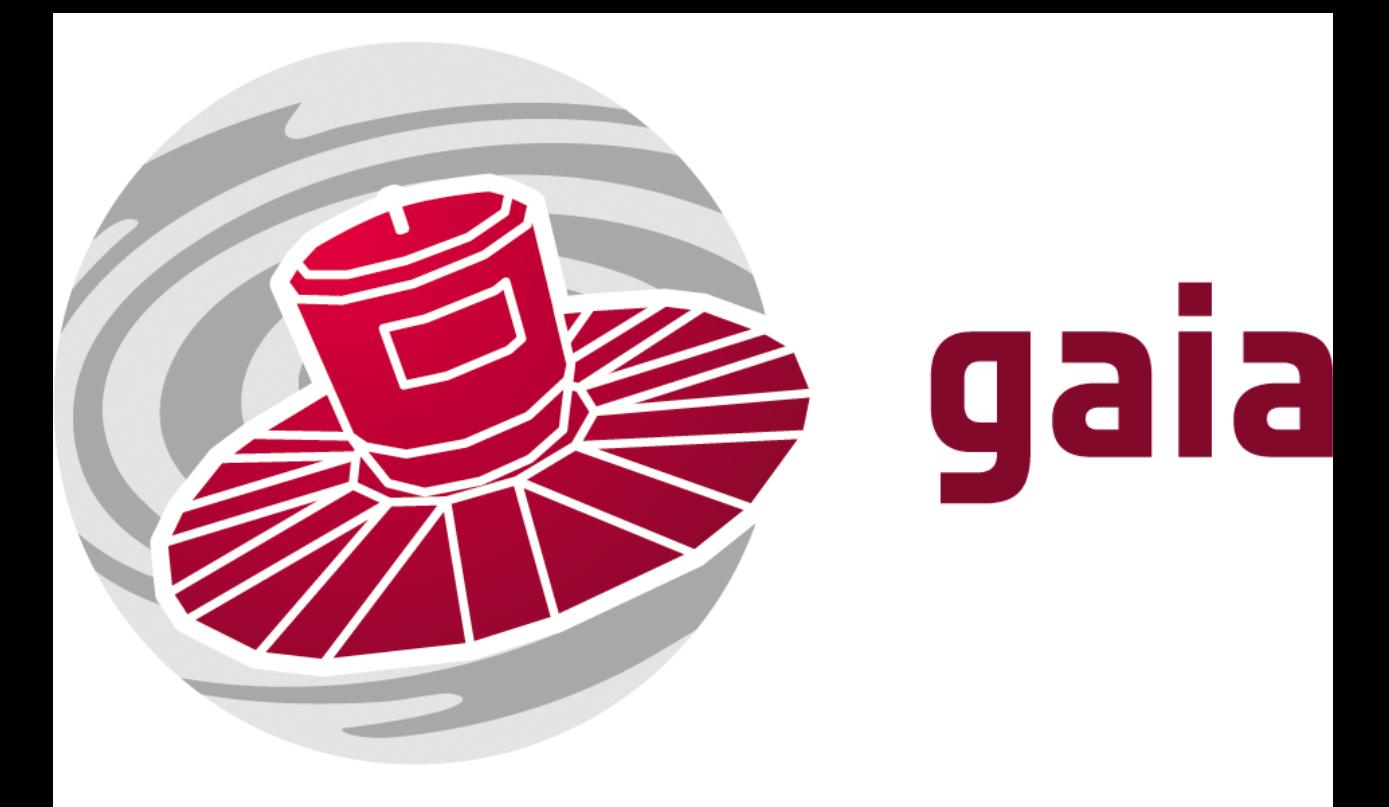